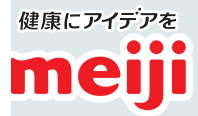

Me Web セミナー

薬 局経営や薬 剤 師業務に関連する情 報をお届けします

# **薬局が関わる在宅療法支援とCDM**

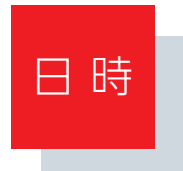

 $_{2023\#}10/4$  $19:30 \sim 21:00$ 水

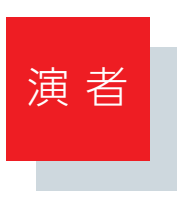

一般社団法人全国薬剤師・在宅療養支援連絡会(J-HOP) 事務局長 一般社団法人日本アカデミック・ディテーリング研究会 理事 合同会社Sparkle Relation 代表

# 小林 輝信 様

在宅療法は医療の重要な一部となり、患者のケアの質を向上させるための重要なアプローチとして位置づけられています。 薬局が在宅療法支援とCDM(クリニカルディシジョンメイキング)に果たす役割に焦点を当てます。

在宅療法支援:在宅療法は患者が自宅で適切な医療ケアを受けるための方法としてますます重要となっています。薬局 は患者・家族に対して、薬物管理、医薬品相互作用の確認、効果的な治療計画のサポートなどを踏まえ、在宅療法支援を行 います。

CDM:薬局でのCDMは、患者のケアにおいて重要な要素です。薬剤師は患者の療養状態を評価し、最適な薬物治療を 提供するために情報と専門知識を活用します。このプロセスは医療専門家と患者の共同の協力に基づいて行われ、治療計 画の成功に貢献します。

薬局が在宅療法支援とCDMにおいて果たす役割について考え、患者のケアの質を向上させるための方法をお伝えします。

# ■本講演会にご参加頂くには事前登録が必要です。

下記のURLまたは右記の二次元バーコードより事前登録をお願い致します。

定員になり次第、登録を締め切る可能性がございますので、ご了承ください。

**https://forms.gle/kWmAf15HxLB8d1LZ8**

# ● 日本薬剤師研修センター(PECS) 1単位

※単位を希望する場合、お申し込みの際に、PECS登録済の薬剤師免許番号が必要です。 ※PECS単位は、セミナー終了1週間程度での付与を見込んでおります。 PECS単位についての問合せ先(一般社団法人ファルマ・プラス):ms-pharma@pharma-plus.info

#### 〈個人情報の取扱いおよび利用目的〉

※ご登録いただいた氏名、メールアドレス等の個人情報につきましては、一般社団法人ファルマ・プラスおよびMeファルマが個人情報 保護法、自らの個人情報保護方針に則り厳正な管理を行います。

※ご登録いただいた氏名、メールアドレス等の個人情報は、MeファルマおよびMeファルマ担当者より疾患、診断、治療、薬剤等に関する 情報の提供およびアンケートを送付する目的で利用させていただきます。

※PECSの単位の付与を希望する場合、必要な情報を単位発行のために一般社団法人ファルマ・プラスが管理します。

※研修開始後の入室、終了前の退出はPECS単位発行の対象外となります。遅刻・早退にはご注意ください。

講演会のご参加方法

# キガントンのマンのマンのディスターのディスク、<br>およびの確認ください。)

## ■パソコンからご参加いただく場合

アプリ「**ミーティング用Zoomクライアント**」の使用を推奨しております。Zoom公式ホームページの画面最下部の 「ダウンロード」から最新版アプリをダウンロードして、インストール・アップデートをお願い致します。

### ■タブレット・スマートフォンからご参加いただく場合

App store(iPhone/iPad)または Google play(Android)より「**ZOOM Cloud Meetings**」のインストールを お願い致します。類似アプリがございますので、お間違えないようご注意ください。

※本講演会の参加に際しては、Zoomのアカウントを取得する必要はございません。

# 講演会当日の参加方法

windows PCでの一例をお示ししています。パソコン環境やデバイスによって表示が異なりますが、基本的な 流れは同様になります。

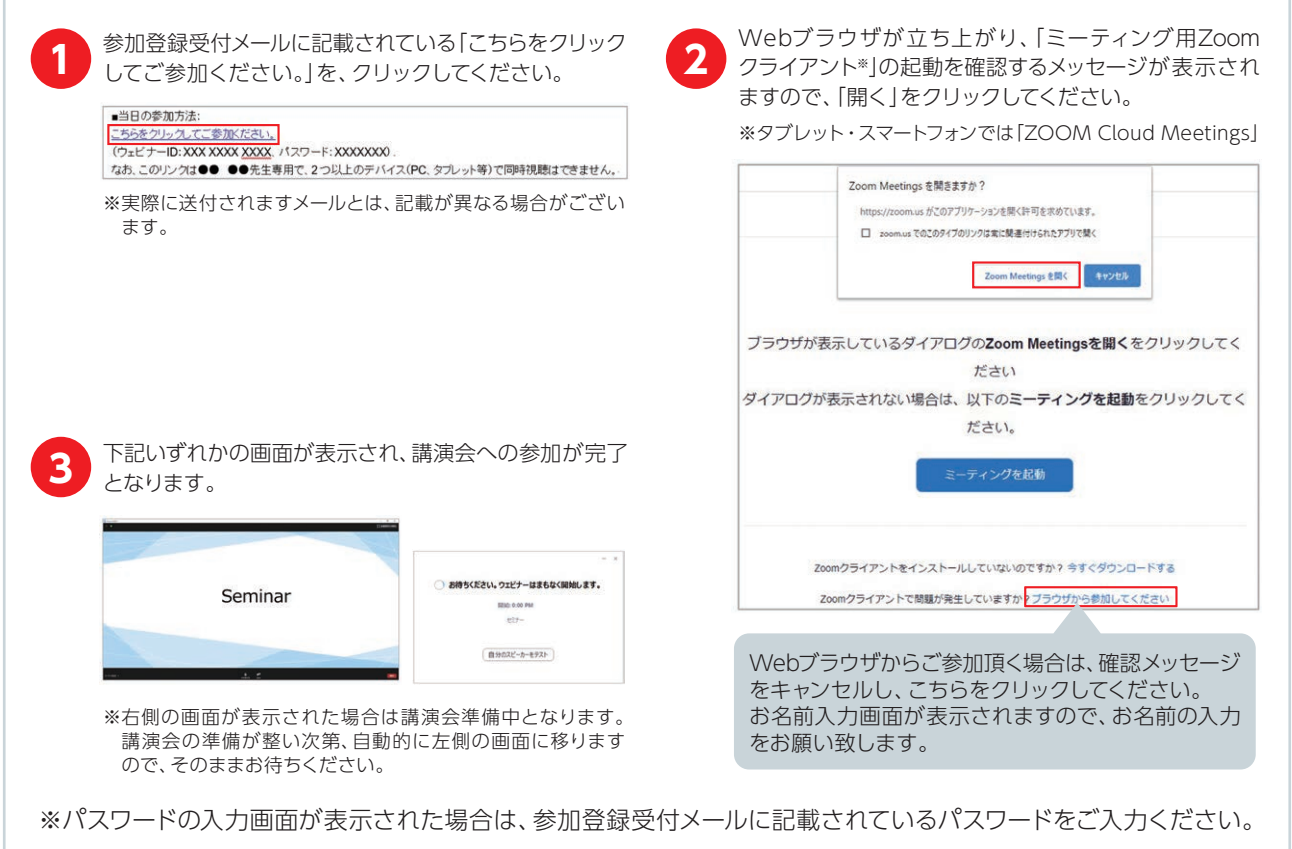

※ご登録後、参加URL等を記載した参加登録受付メールをお送りいたします。 24時間以内にメールが届かない場合は、下記運営事務局 までご連絡ください。

※ご登録は、医療関係者のみとさせて頂きます。

※氏名以外(ニックネーム等)でのご登録はご遠慮ください。ご参加頂けない場合がございます。

参加登録受付メールが届かない場合やZoom接続に関する技術的なご質問は、下記までご連絡ください。

## **Me Webセミナー Zoom運営事務局 zoomme@ai-s.co.jp**

講演会当日は接続トラブルの対応電話窓口を開設致します。詳しくは、講演会前日にお送りする「開催直前のご案内メール」をご覧ください。